#### **Комуникации в JADE. Структура на JADE съобщения. Изпращане и получаване на съобщение**

Аделина Алексиева-Петрова

# **Предаване на съобщения 1/2**

- MTS Message Transport Services е услуга, която управлява всички съобщения, които се предавата между отделните агенти и в самите агенти.
- По подразбиране JADE винаги стартира протокол за пренос на данни базиран на HTTP свързаност с инициализация на главния контейнер и без стартиране на MTP за подчинените контейнери.

## **Предаване на съобщения 2/2**

- Вътрешното разпределение на съобщенията се осъществява по подходящ протокол за пренос наречен IMTP (Internal Message Transport Protocol).
- JADE платформата осигурява рутиране за входящите и също за изходящите съобщения използвайки рутираща таблица, която изисква директна свързаност по IP адрес с отсрещната страна.

## **Вътрешно предаване на съобщения 1/2**

 Вътрешното предаване на съобщения в JADE платформата (IMTP) се използва само за предаване на съобщения между агенти, които живеят в различни контейнери, но са в една и съща платформа.

## **Вътрешно предаване на съобщения 12/2**

- От самото стартиране са на разположение две имплементации на главния IMTP протокол.
	- Единият е на базата на Java RMI и е протоколът, който се използва по подразбиране.
	- Вторият е на базата на TCP сокетите, които се използват при отсъствието на първия протокол.
- И двата протокола предоставят няколко опции за конфигуриране, позволявайки финна настройка на IMTP за специфични мрежи и устройства.

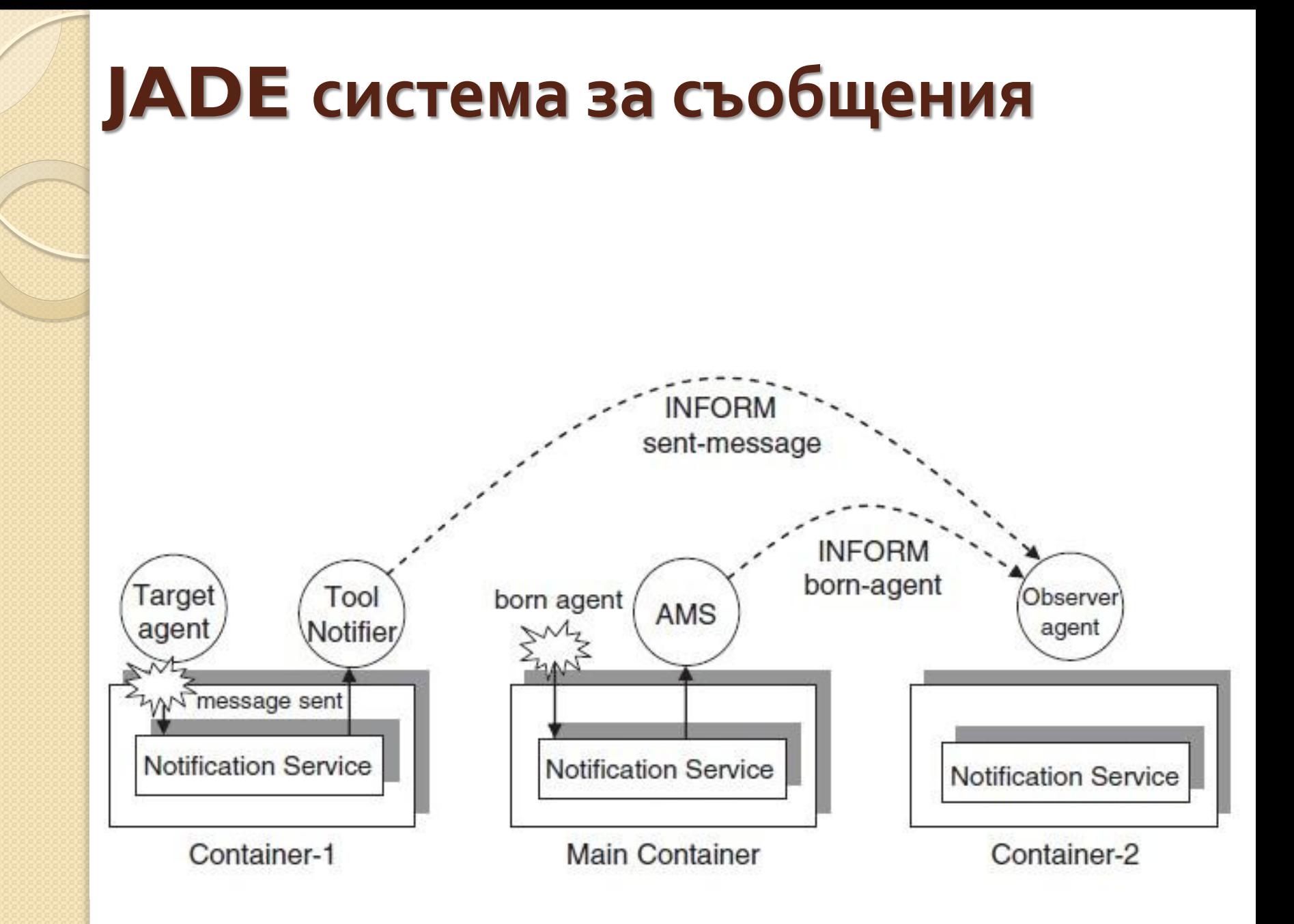

## **Комуникация 1/2**

- Структурта на предаване на съобщения между агентите е базирана на асинхронната комуникация.
- Всеки агент има собствена пощенска кутия, в която постъпват получените за обработка съобщения.
- Всеки път когато ново съобщение влезне в пощенската кутия, агента е осведомяван за това.
- Съществува опцията агента да си избере дадено съобщение от пощенската си кутия по даден критерии, който е зададен от програмиста.

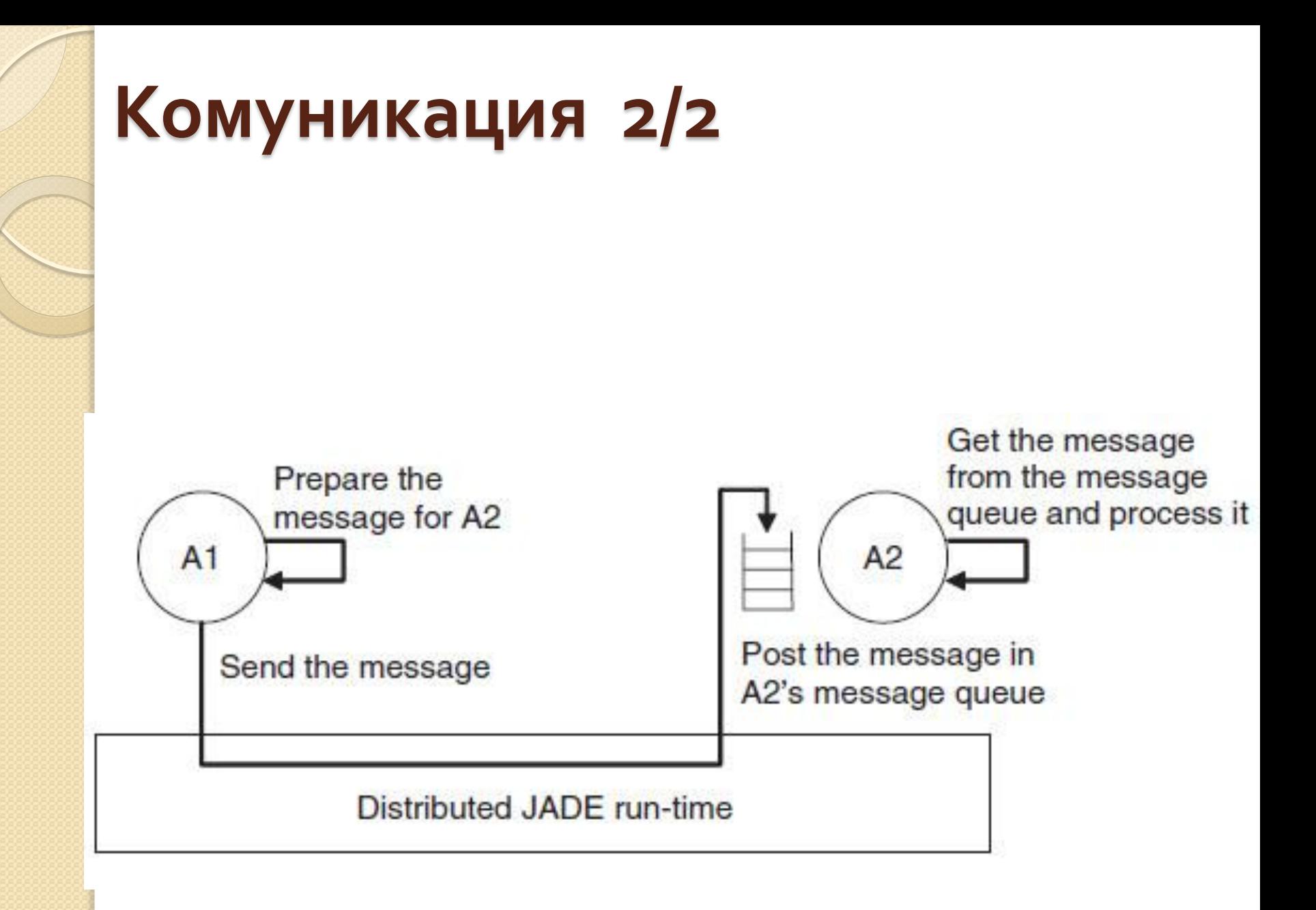

# **Формат на съобщението 1/3**

- Подател на съобщението
- Списък с получателите на съобщението
- Цел на съобщението показва какво иска да постигне подателя с изпращането на съобщението:
	- ∘ "Искане" подателя иска от получателя да извърши определено действие.
	- "Информиране" подателя иска да информира получателя на съобщението за дадено нещо.
	- "Предложение" подателя иска да започне преговори.

# **Формат на съобщението 2/3**

- Съдържанието на съобщението пренася същинската информацията.
- Езика, който е използван за написването на съдържанието на съобщението. И получателя и подателя трябва да могат да декодират съобщението на базата на езика, на който е написано.
- Онтологията използвана при предаване на съобщението. И двете страни трябва да преписват на концепцията едно и също значение, за да е възможна комуникацията между тях.

## **Формат на съобщението 3/3**

 Допълнителни полета, които позволяват да се контролират няколко едновременни разговора, ако има такива. Може да определя и крайното време за получаване на отговор. Такива полета са: conversation-id, reply-with, inreply-to and reply-by.

# **Изпращане на съобщение**

• jade.lang.acl.ACLMessage

ACLMessage msg = new ACLMessage(ACLMessage.INFORM); msg.addReceiver(new AID("Peter", AID.ISLOCALNAME)); msg.setLanguage("English"); msg.setOntology("Weather-forecast-ontology"); msg.setContent("Today it's raining"); send(msg);

# **Получаване на съобщение**

- При получаване на съобщение, то постъпва в кутията на получателя.
- За да вземе дадено съобщение от кутията получателя извиква метода receive().
- Този метод връща първото съобщение в пощенската кутия или null ако няма съобщения.

ACLMessage msg = receive(); if (msg != null) { // Process the message }

## **Работа с услуга "жълти страници'**

Аделина Алексиева-Петрова

 $\circ$ 

#### **Работа с услуга ''Жълти страници''**

- Регистърът на помощни средства *(Directory Facilitator*) осигурява услугата "жълти страници" за агентите в платформата.
- Услугата "жълти страници" позволява на агентите да публикуват описание на услугите, които те предлагат за да може другите агенти в мрежата лесно да ги откриват и използват.

## Услугата "жълти страници"

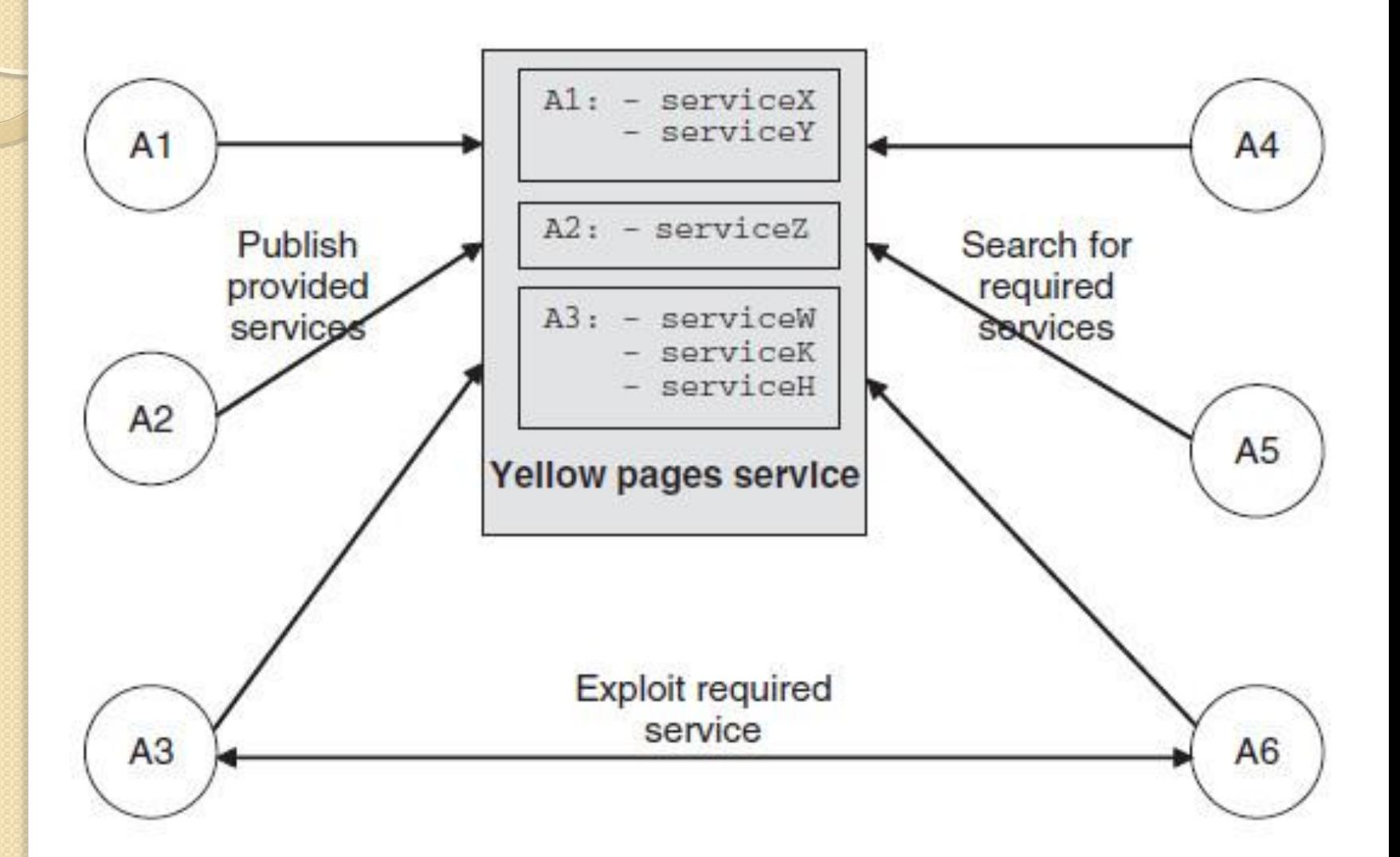

## **Структура на описание на агент в регистъра DF**

DFAgentDescription

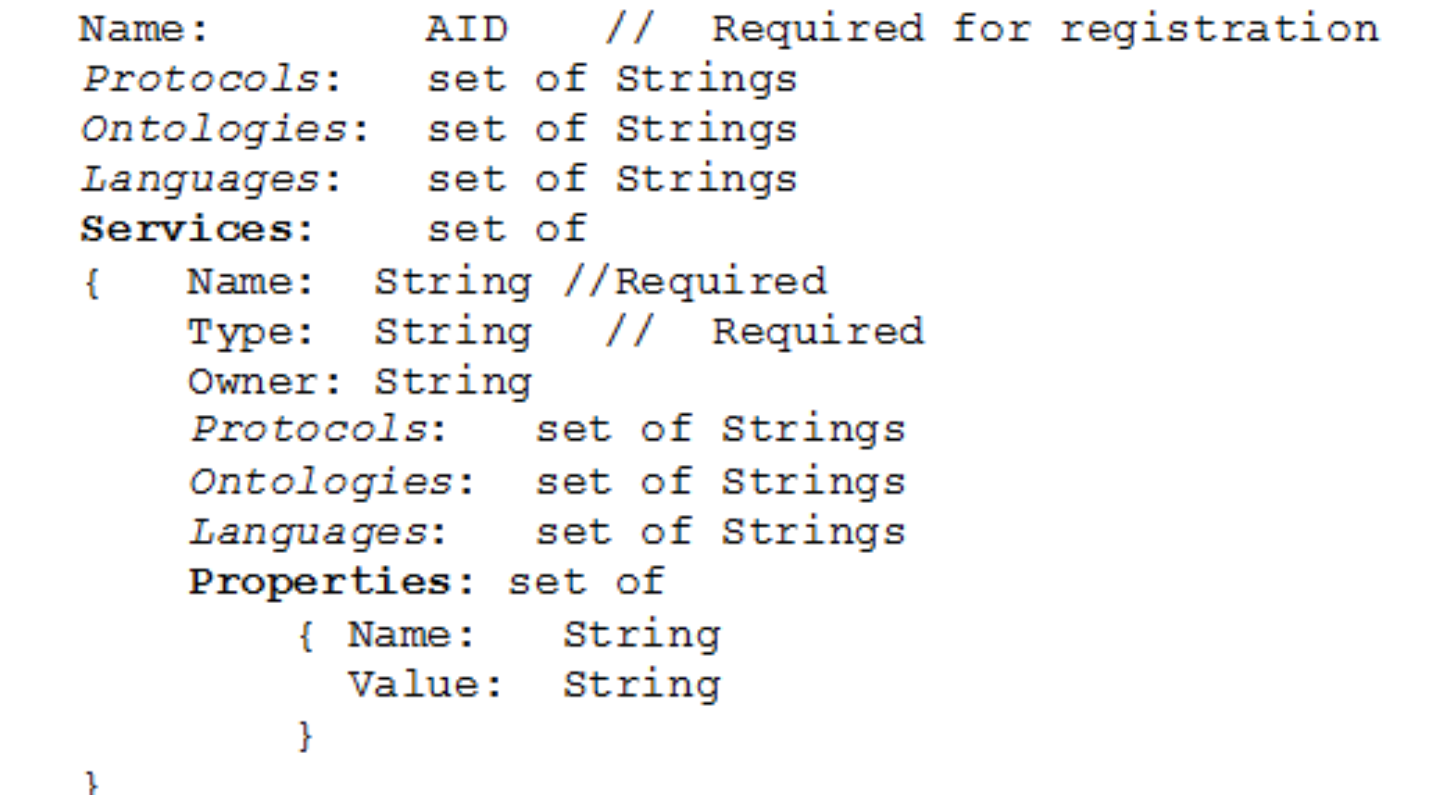

## **Услугата "жълти страници"**

- Всеки агент може да регистрира услуга, която предлага, но може и да търси услуга. Като тези действия могат да се извършват по всяко време от жизнения цикъл на агента.
- Агента, който осигурява *Directory Facilitator* има възможността да взаимодейства с други агенти чрез обмяна на ACL съобщения, използвайки подходящ език (SL0) и онтология (тази, която е предоставена от FIPA).
- За да се опрости целия този процес, JADE предоставя специален клас jade.domain.DFService*,* който има възможността да публикува и да търси дадени услуги.

# **Публикуване на услуги**

- Ако агент иска да публикува една или няколко услуги трябва да предостави описание на DF, което да съдържа:
	- неговия уникален номер (AID)
	- списък с предоставените услуги
	- списък на езиците и онтологията, които другите агенти трябва да използвата за да осъществят контакт с него.

## **Описание на услугата**

- Описанието на всяка публикувана услуга трябва да съдържа:
	- типа на предлагана услуга
	- името на услугата
	- езика и онтологията, с които може да се използва услугата
	- набор от специални свойства представени чрез двойката ключ-стойност.

### **Пример за регистриране на услуга**

```
import jade.domain.DFService;
```

```
import jade.domain.FIPAAgentManagement.DFAgentDescription;
import jade.domain.FIPAAgentManagement.ServiceDescription;
import jade.domain.FIPAException;
```

```
…
```

```
DFAgentDescription dfd = new DFAgentDescription();
dfd.setName(myAgent.getAID());
ServiceDescription sd = new ServiceDescription();
sd.setName("Seller");
sd.setType("Book-Trading");
dfd.addServices(sd);
try{
```

```
DFService.register( myAgent, dfd );
}catch (FIPAException fe) {…}
```
#### **Пример за търсене**

```
import jade.domain.DFService;
```
import jade.domain.FIPAAgentManagement.DFAgentDescription; import jade.domain.FIPAAgentManagement.ServiceDescription; import jade.domain.FIPAException;

```
…
```

```
DFAgentDescription template = new DFAgentDescription();
ServiceDescription sd = new ServiceDescription();
sd.setName("Seller");
sd.setType("Book-Trading");
template.addServices(sd);
try {
  DFAgentDescription[] result = DFService.search(myAgent, 
  template);
  for(int i=0; I < result.length; i++){
       String name=result[i].getName().getLocalName(); ... 
  }
}catch (FIPAException fe) {…}
```
## **Основни моменти при търсене на услуга**

- Не се специфицира име на агента.
- За търсенето не е необходимо името на услугата, само нейният тип.
- Търсенето винаги връща един масив, който е с дължина 0, ако не са открити точните агенти.
- За да се получи някой наличен агент, се използва празно DFD, без специфициране на услугата.
- Търсенето може да върне повече от един резултат.

## **Дерегистриране на агент**

 Добра практика е да се изтрие вписването на агент в регистъра, когато приключи:

```
protected void takeDown() {
// Deregister from the yellow pages
try {
DFService.deregister(this);
}
catch (FIPAException fe) {
fe.printStackTrace();
}
...
}
```
#### **Мобилност на агента**

```
import jade.core.ContainerID;
import jade.core.Location;
…
Location loc = here();
if (!loc.getName().equals("Main-Container")){
       doMove( new ContainerID("Main-Container", null) );
}
…
protected void beforeMove() {}
protected void afterMove() {
  System.out.println( here().getAddress() );
  System.out.println( here().getName() );
}
```
- The actual transition happens after the behavior that called *doMove()* ends.
- *beforeMove() is called before actual transition and can be* implemented to do some preparing actions.
- *afterMove() is called after the* transition is complete and can be implemented to perform some actions.

#### **Клониране на агента**

```
doClone( new ContainerID("Main-Container", null), 
  "copyOfJohn");
```

```
protected void beforeClone() {
…
}
protected void afterClone() {
}
```
**…**

- The actual cloning happens after the behavior that called *doClone() ends.*
- *beforeClone() is called for mother agent before actual cloning and can be* implemented to do some preparing actions.
- *afterClone() is called for* daughter agent after the cloning is complete and can be implemented to perform some actions.

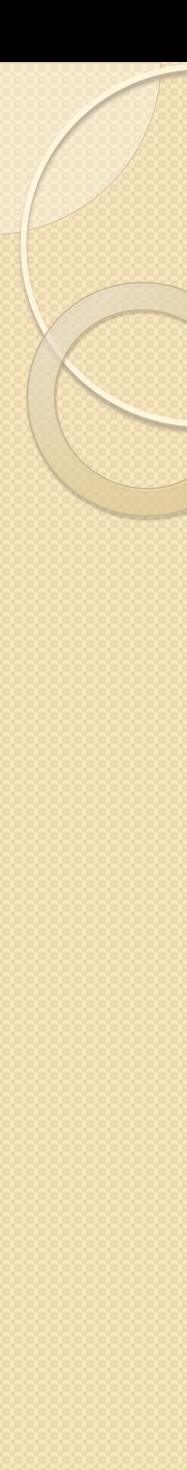

## **Ресурси**

- **Developing Multi-Agent Systems with JADE** *Fabio Bellifemine, Giovanni Caire, Dominic Greenwood*
- **Design of Agent-Based Systems (TIES433)** *Artem Katasonov, University of Jyväskylä*